# **betano download apk**

- 1. betano download apk
- 2. betano download apk :victoria bets
- 3. betano download apk :como funciona o betnacional

# **betano download apk**

#### Resumo:

**betano download apk : Explore a adrenalina das apostas em mka.arq.br! Registre-se hoje e desbloqueie vantagens emocionantes com nosso bônus de boas-vindas!**  contente:

A melhor maneira de começar no Betano, uma das principais plataformas de apostas esportivas, é criando uma conta através do 8 seu simples processo de login. Para se registrar no Betano, basta acessar o site oficial e clicar em betano download apk "Registrar" 8 ou "Cadastre-se", dependendo da betano download apk preferência linguística. Em seguida, será necessário fornecer algumas informações pessoais básicas, como nome, endereço de 8 e-mail e data de nascimento. É importante ressaltar que o Betano leva a sério a responsabilidade de garantir a segurança 8 e o bem-estar dos seus usuários, portanto, é fundamental fornecer informações verdadeiras e precisas durante o processo de registro.

Após preencher 8 todos os campos necessários, você receberá um link de ativação em betano download apk seu endereço de e-mail. Ao clicar nesse link, 8 estará confirmando a betano download apk conta e poderá acessá-la usando suas credenciais de login, ou seja, seu endereço de e-mail e 8 a senha escolhida anteriormente. É importante manter suas informações de login em betano download apk segredo e não compartilhá-las com ninguém, a 8 fim de proteger betano download apk conta contra acessos não autorizados.

Agora que já tem uma conta ativa no Betano, pode aproveitar ao 8 máximo a betano download apk experiência de apostas esportivas. A plataforma oferece uma ampla variedade de esportes e eventos em betano download apk que 8 é possível apostar, desde futebol, basquete e tennis até eSports e eventos políticos. Ao navegar pelo site, certifique-se de verificar 8 as diferentes opções de apostas disponíveis, como resultado final, handicap, pontuação correta e muitas outras, a fim de encontrar as 8 melhores probabilidades e maximizar suas chances de ganhar.

Além disso, o Betano também oferece promoções e ofertas exclusivas para seus usuários, 8 como apostas grátis, bônus de depósito e cashback. Certifique-se de aproveitar essas oportunidades para aumentar ainda mais suas chances de 8 ganhar e obter o maior valor possível por suas apostas. E, se precisar de ajuda ou tiver alguma dúvida, o 8 excelente time de atendimento ao cliente do Betano está sempre pronto para ajudar.

## **betano download apk**

#### **betano download apk**

A Recarga Rápida do Betano é uma nova opção oferecida pelo site de apostas online, que permite aos jogadores fazer um depósito rápido e conquistar um bônus instantâneo. Com ele, é possível apostar ainda mais e aumentar as suas chances de ganhar.

#### **Recarga Rápida do Betano: o Que Há de Novo?**

A novidade aqui é a introdução de slots online emocionantes, entre outras opções de jogos. O

Betano, plataforma popular de apostas online, busca assim diversificar as opções de apostas e agregar mais possibilidades aos apostadores.

#### **Como Contatar o Betano**

Tem alguma questão ou problema? Entre em betano download apk contato conosco por meio do telefone (+11 4935-1035) de segunda à sexta-feira das 10h às 00h. Também temos o serviço de chat ao vivo, disponível diariamente. Em casos de reclamação, envie um email para reclamacoes@betano.pt. Não perca a oportunidade de participar da diversão!

#### **O que Fazemos em betano download apk Caso de Problemas?**

No caso de problemas ou ambiguidades, dirija-se à Política de Reclamações do Betano, que pode ser acessada em betano download apk nossa página. Nossa missão é assegurar que todos os nossos jogadores tenham a experiência mais agradável e segura possível no nosso site.

#### **Os Depósitos e Saques do Betano**

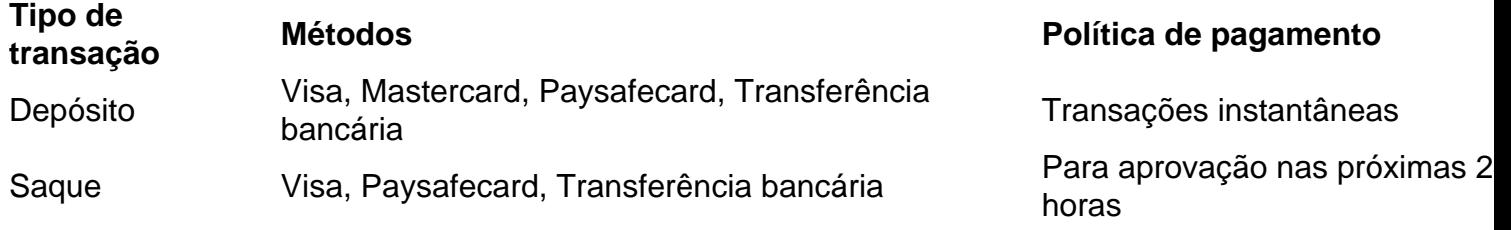

#### **A Betano Brasil: Informações Sobre Nossa Casa de Apostas Esportivas**

Com sede em betano download apk Grécia, a Betano Brasileira vem introduzindo uma nova forma de apostas online em betano download apk território brasileiro, empregando tecnologia de ponta e um jogo limpo para oferecer um intermédio justo entre apostadores e cassinos virtuais.

#### **Conclusão**

A Betano representa uma oportunidade para divertir-se e fazer combinações promissoras. Aposte na nossa plataforma. Nunca ficou tão fácil e divertido participar da ação online!

## **betano download apk :victoria bets**

nte. 1. No dispositivo android, navegue até 'Apps' > 'Configurações'> 1 Segurança', lite 'Fontes desconhecidas' e toque em betano download apk 'OK' para concordar com essa configuração.

sso permitirá a instalação de aplicativos de terceiros e APKs autônomos. Como instalar rquivo APK para ativos do dispositivo com Android. Em betano download apk seguida, clique em betano download apk "OK"

para habilitar essa definição

u verifiquei que tinha eu errei 4 jogos dos 11 do bilhete , mas só que um desses jogos que eu errei na verdade eu acertei que foi o jogo hóquei no jogo do minnesota d x Washington capitals nesse jogo eu botei que o jogador Evgeny Kuznetsov não faria hum ponto e de fato ele não fez nenhum abaixo eu vou mandar os prints do bilhete que eu eu fiz e dos jogadores que realmente fizeram ponto no

# **betano download apk :como funciona o betnacional**

# **Governo Rwandês Proíbe Entrada de Pesquisadora Sênior de Direitos Humanos**

O governo de Ruanda proibiu a entrada de uma pesquisadora sênior de direitos humanos, Clementine de Montjoye, da Human Rights Watch, gerando acusações de que as autoridades estão tentando evitar a escrutínio independente às vésperas do primeiro envio de refugiados pelo governo do Reino Unido para o país.

As autoridades de imigração de Ruanda negaram a entrada de Clementine de Montjoye, pesquisadora sênior da divisão da África da Human Rights Watch, quando ela chegou ao Aeroporto Internacional de Kigali betano download apk 13 de maio.

O governo da África Oriental defendeu suas ações acusando a Human Rights Watch, que atua betano download apk mais de 90 países, de fabricar suas pesquisas.

De Montjoye havia viajado para reuniões com funcionários de embaixadas estrangeiras, mas foi informada quando chegou que ela não era "bem-vinda betano download apk Ruanda" por razões de imigração não divulgadas. A Kenya Airways foi instruída a garantir betano download apk remoção do país.

#### **Rejeição a Investigação Independente**

Tirana Hassan, diretora executiva da HRW, condenou as ações do governo ruandês.

"Ruanda se promove como um destino aberto e hospitaleiro, mas o tratamento reservado àqueles que podem investigar abusos expõe a hostilidade profundamente enraizada do governo à monitoramento de direitos humanos e à qualquer tipo de escrutínio independente," ela disse.

"É uma tentativa descarada de amordaçar a relatória sobre a conformidade de Ruanda com suas obrigações internacionais de direitos humanos."

De Montjoye, uma nacional franco-britânica, informou o governo ruandês sobre seus planos de viagem e enviou pedidos de reunião ao Ministério da Justiça, interlocutor do governo ruandês, betano download apk 29 de abril e 7 de maio, mas não recebeu resposta.

Seu banimento segue a publicação de um relatório recente da HRW que documenta o alvo sistemático de críticos e dissidentes além das fronteiras de Ruanda.

A HRW disse que o caso de De Montjoye levanta questões renovadas sobre o plano do Reino Unido de enviar refugiados para Ruanda.

Na noite de sexta-feira, o governo ruandês emitiu uma declaração dizendo que a pesquisadora havia sido negada a entrada por motivos de imigração e porque "a HRW tem consistentemente fabricado relatórios e distorcido a realidade de Ruanda, podem fazê-lo sem forçar visitas ou estar presentes betano download apk Ruanda".

#### **Preocupações com Segurança e Registro de Direitos Humanos**

Toufique Hossain, do Duncan Lewis Solicitors, um dos advogados que desafiam os planos do Reino Unido para o Rwanda, disse: "A Human Rights Watch é uma organização global altamente respeitada e independente. O Supremo Tribunal e organizações como o Alto Comissariado das Nações Unidas para Refugiados (ACNUR) têm sérias preocupações com a segurança e o registro de direitos humanos de Ruanda.

"Nenhuma lei aprovada pelo governo do Reino Unido ou tratado assinado por ele dizendo que Ruanda é seguro muda isso. É preocupante, mas não surpreendente, ver que nas semanas

Author: mka.arq.br Subject: betano download apk Keywords: betano download apk Update: 2024/7/18 1:11:18